# TEGHNOLOGY SIDER

Your monthly newsletter, written for humans not geeks

### **APRIL 2023**

#### **Smartphones are now the preferred device for mobile work**

**Smartphones have taken over from laptops as most people's preferred portable work tool.** 

They enjoy the flexibility and, perhaps obviously, they're easier to carry around than a laptop or a tablet.

It means that mobile connectivity and reliable broadband have become two of the largest IT considerations. In turn, that creates a different set of security risks.

If a number of your people need a phone to do their job, here's a big thought: Would they be better off using a work-issued phone instead?

If an employee has contact with customers, would you want to own their phone number in case they left?

And there are security considerations that might be best handled on companyissued phones. That includes rolling out

security updates, managing secure mobile gateways, and administering passwords.

You should make sure data on the device is encrypted, not only to protect data from cyber criminals, but to make sure your information is safe should the phone be lost or stolen. Can the phone be remotely wiped?

The software installed on the phone should be policed too. You may need a policy that limits or blocks the use of third-party software. This can also help establish a boundary between work and personal tasks.

As with most tech, this isn't a case of set it and forget it. You need to make sure updates are run on time, and remotely audit company-issued devices to ensure they're secure and protected.

**Is this something we can help with? Your technology headaches are exciting for us! Get in touch.**

## **DID YOU KNOW...**

You can apply preferences to Chrome extensions?

**Sometimes, you may want to disable certain Google Chrome extensions on one website but have them enabled on another. Sure, you could keep switching them on and off. But who wants to do that?** 

**Soon, you'll be able to set preferences for sites you visit often, to make disabling and enabling extensions automatic. Nice work, Chrome.**

## **Techn @logy update**

## Have you done some software research **and now you're seeing lots of ads?**

#### **STOP! Think twice before you click.**

#### **Criminals have started to distribute fake adverts for popular apps in order to spread malware – and it's fooling a lot of people.**

**The ads look like a link to a legitimate download for common messaging applications, desktop tools and more. But once you click 'download', a malware file with the .exe extension is installed.** 

**The malware is an infostealer and it is bypassing antivirus software thanks to a clever hack that makes the file size appear larger than it is.**

**Of course, there are plenty of perfectly legitimate software advertisements. But you should be extra cautious before you start any download. Always check with your IT expert if you're not sure.**

#### **INSPIRATIONAL QUOTE OF THE MONTH**

*"It's easy to come up with new ideas; the hard part is letting go of what worked for you two years ago but will soon be out of date."* **Roger von Oech, Author**

## **Tech Facts**

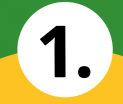

**48% of malicious email attachments** use Microsoft Office file extensions, disguised as an invoice or receipt

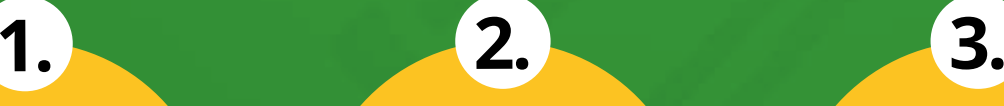

**43% of employees don't know** that clicking a suspicious link or opening an unknown attachment could lead to a malware infection

#### **1 in 3 employees don't believe** there is a security risk in failing to passwordprotect their devices

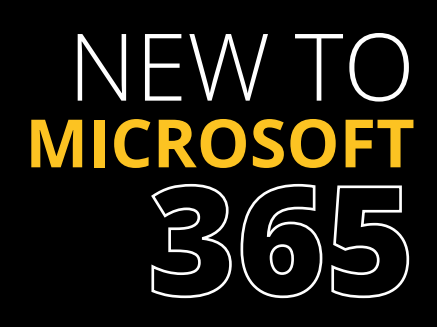

#### **Targeted in-meeting notifications**

Teams keeps the new features coming. Next up, it's the ability to send messages to specific people while on a call. They can respond and react privately, too.

> **Will this be helpful for your business, or just another distraction?**

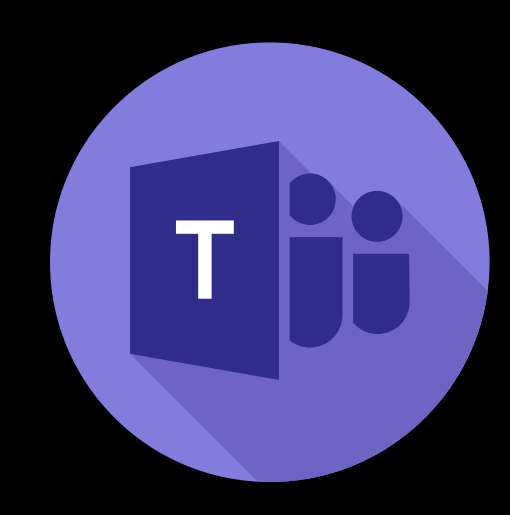

**DOWNLOAD SOFTWA** 

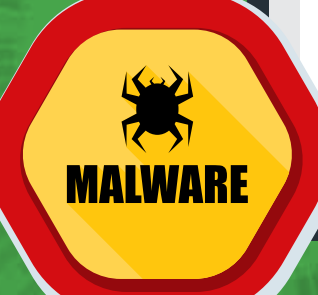

## **IS TIME FOR THIS MONTH'S TECH QUIZ**

## **Right… who's making the coffee today?**

1) Where was the World Wide Web invented?

- 
- 2) In what year did the first virtual event take place? 3) In 2004, which search engine did Google overtake in popularity?
- 4) What was the first item sold on eBay in 1995?
- 5) What's the name of the oldest programming language still in use?

The answers are below.

pue<sub>l</sub>Jazzims (1 2) 1993 t) Y proken jaser bointer<br>3) Yahoo! 5) Fortran

## What's all the fuss **about ChatGPT?**

**ChatGPT is a chatbot that uses artificial intelligence, allowing you to talk to it in a very human way. It's been making the news around the world for some of the remarkable possibilities it seems to be creating. But what exactly is it, and why is it making such waves?** 

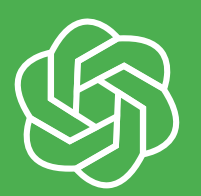

ChatGPT is trained on real human language. It can answer questions and even compose documents, like emails, essays and computer code. The exciting thing is the way it allows you to have a natural-feeling conversation with it to generate different responses – perhaps adding more detail, or asking it to use less technical language.

It was created by research company OpenAI, which is funded and managed by some of the most influential names in tech. And while it's still in its research and feedback-collection phase, it's currently free to use (with limitations).

It's different to a search engine because it's designed with conversation in mind. While it can answer questions, it doesn't search the internet for information. Everything is learned from training data (it has no knowledge past 2021). So, while many people have started using ChatGPT to write essays and articles, the facts may not be accurate. In fact, tech media website CNET recently had to issue multiple major corrections after it created 78 articles using the chatbot.

Because it's trained on huge amounts of text published online by humans, it's had trouble telling fact from fiction, and has also been found to reproduce some unwanted biases – for instance against women and people of color.

It's not changing the world just yet. But it's already clear that there is huge potential for both individuals and businesses alike.

Have you tried ChatGPT yet? What are your feelings about using AI in your business? We'd love to hear your thoughts.

**PS a human wrote this article**

### **Business gadget of the month Microsoft Ergonomic Keyboard**

**Wrist strain is a common problem for regular keyboard users.** Ergonomic keyboards are nothing very new, but this latest offer from Microsoft moves things forward with the addition of more programmable 'favorites', a dedicated emoji button and lots of customization options to boost your productivity. **And it doesn't break the bank at around \$50.** 

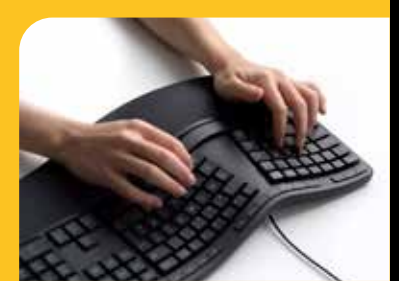

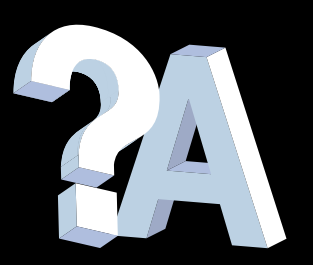

**Q: What's the best way to make sure my people are following security best practice?** 

**A: If you have good security in place and you're regularly training your people – but find you're still seeing human-error security issues – consider creating a strict policy that sets out the rules they need to follow… and the consequences of not doing so.** 

#### **Q: How can I tell if all my applications are up to date?**

**A: It can be a big task to ensure everything is up to date and patched as required. An IT health check will show you everything you need to do. We can help with that. Just get in touch.**

#### **Q: I have an in-house IT tech, but need extra help. Should I outsource it all?**

**A: It doesn't have to be an either/or situation. An external IT specialist can work seamlessly with an in-house team with great results.** 

### **This is how you can get in touch with us:**

**EMAIL:** hello@digitalguidance.com **WEBSITE:** www.digitalguidance.com **DIGITAL GUIDANCE**